# **Novinky v programu Účtárna 2.09**

## *Podpora pro Kontrolní hlášení*

Popis: Program obsahuje podporu pro plátce DPH, pro něž platí od 1.1.2016 nová legislativní povinnost – **Kontrolní hlášení**. V knihách prvotních evidencí – **Závazky**, **Pokladna**, **Další doklady** je přidána nová položka **Doklad od dodavatele** pro splnění povinnosti zápisu přesného čísla dokladu vystaveného dodavatelem. Dále je zde nová položka **Použití poměru pro odpočet DPH** pro uvedené informace týkající se poměrného odpočtu DPH. V modulech **Závazky**, **Pohledávky**, **Další doklady** a **Pokladna** je přidána nová položka **Skupina původní faktury při stornu** pro určení umístění storna na **Kontrolním hlášení**.

Nastavení: není potřeba.

Umístění: Závazky, Pohledávky, Pokladna, Další doklady.

Modul: Všechny moduly.

Návod: Neuvedeno.

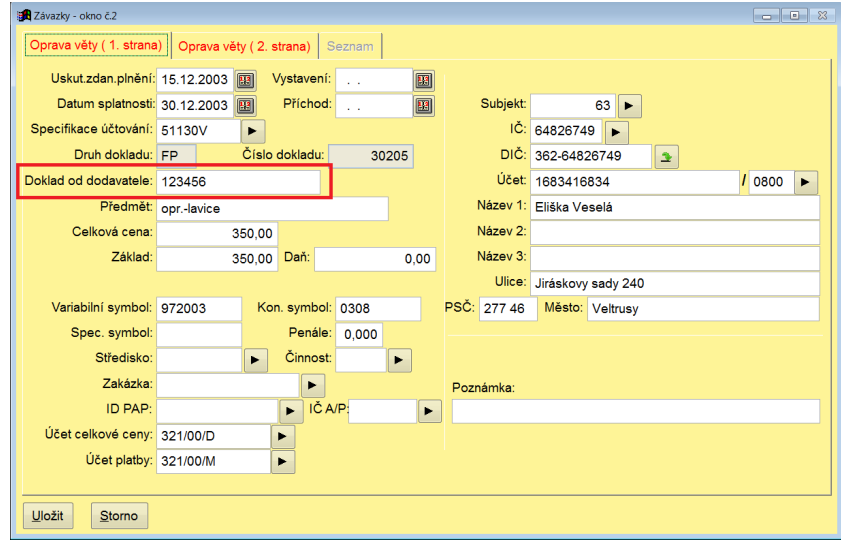

#### **Údaje pro kontrolní hlášení**

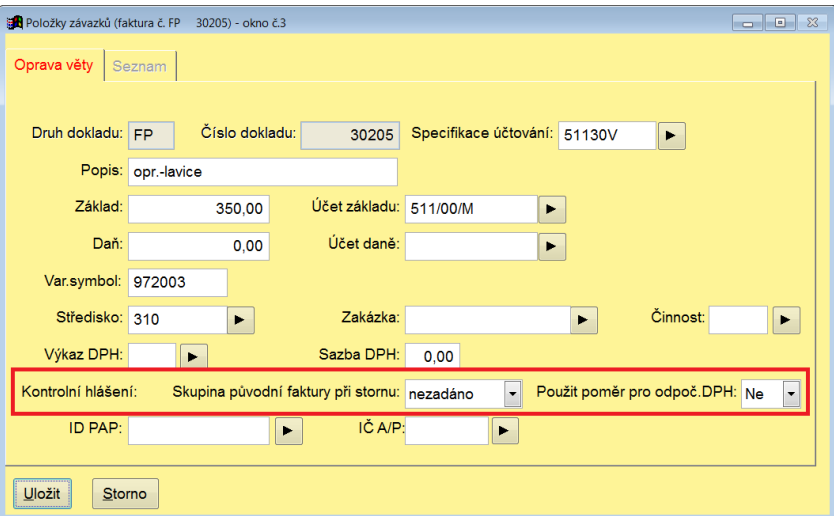

## *Číslování dokladů na konci roku a otevření roku nového*

Popis: Na přelomu kalendářního roku lze nově v programu použít funkci pro nastavení dvou číselných řad dokladů v rámci jednoho druhu dokladu například pro druh dokladu FP – faktury přijaté - jednu stávající číselnou řadu pro rok 2015 a druhou pro nový kalendářní rok 2016. Program následně ve všech modulech doplňuje pro daný druh dokladu správnou číselnou řadu podle data dokladu..

Nastavení: Svépomocí.

Umístění: *Společné – Druhy dokladů*, položka **Období**.

Modul: Součást programu Účtárna.

Návod: neuvedeno.

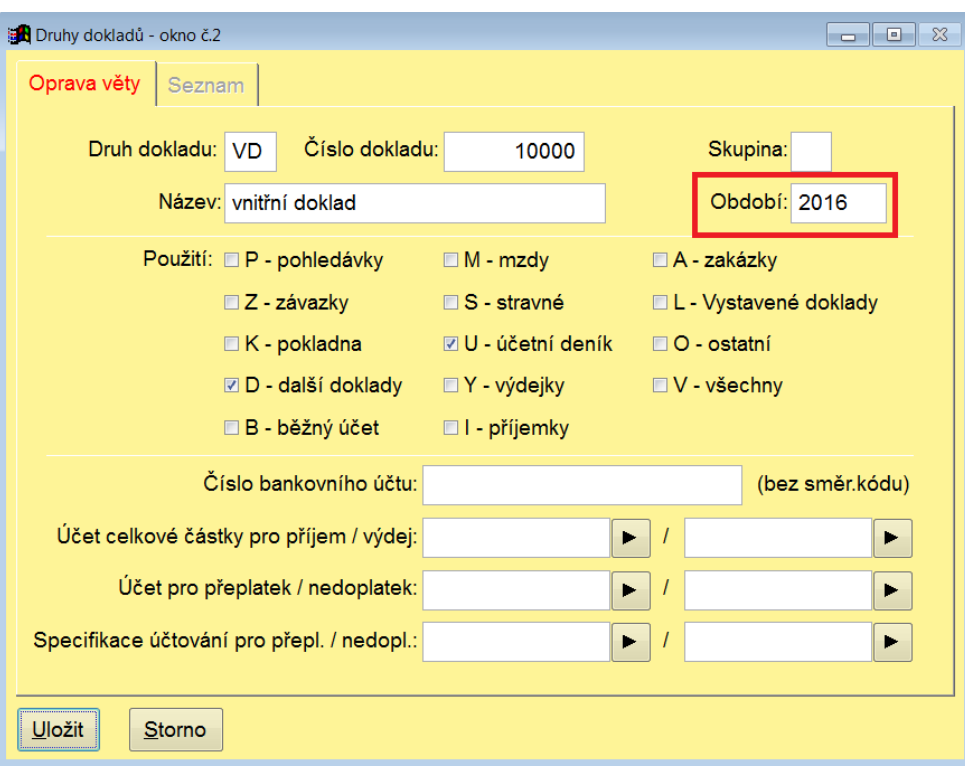

#### **Období v Druhu dokladu**

## *Rychlá nápověda z číselníků ve všech modulech*

Popis: Ve všech modulech programu přibyla možnost rychlé nápovědy z číselníků. Do příslušné položky stačí pouze zapsat jeden nebo více prvních znaků, které si pamatujeme a stisknout klávesu Enter. Rozbalí se seznam s nápovědou z číselníku s kurzorem postaveným na první hodnotě, která odpovídá zadaným znakům.

Nastavení: není potřeba.

Umístění: Číselníky programu.

Modul: Všechny moduly.

Návod: neuvedeno.

#### **Rychlá nápověda**

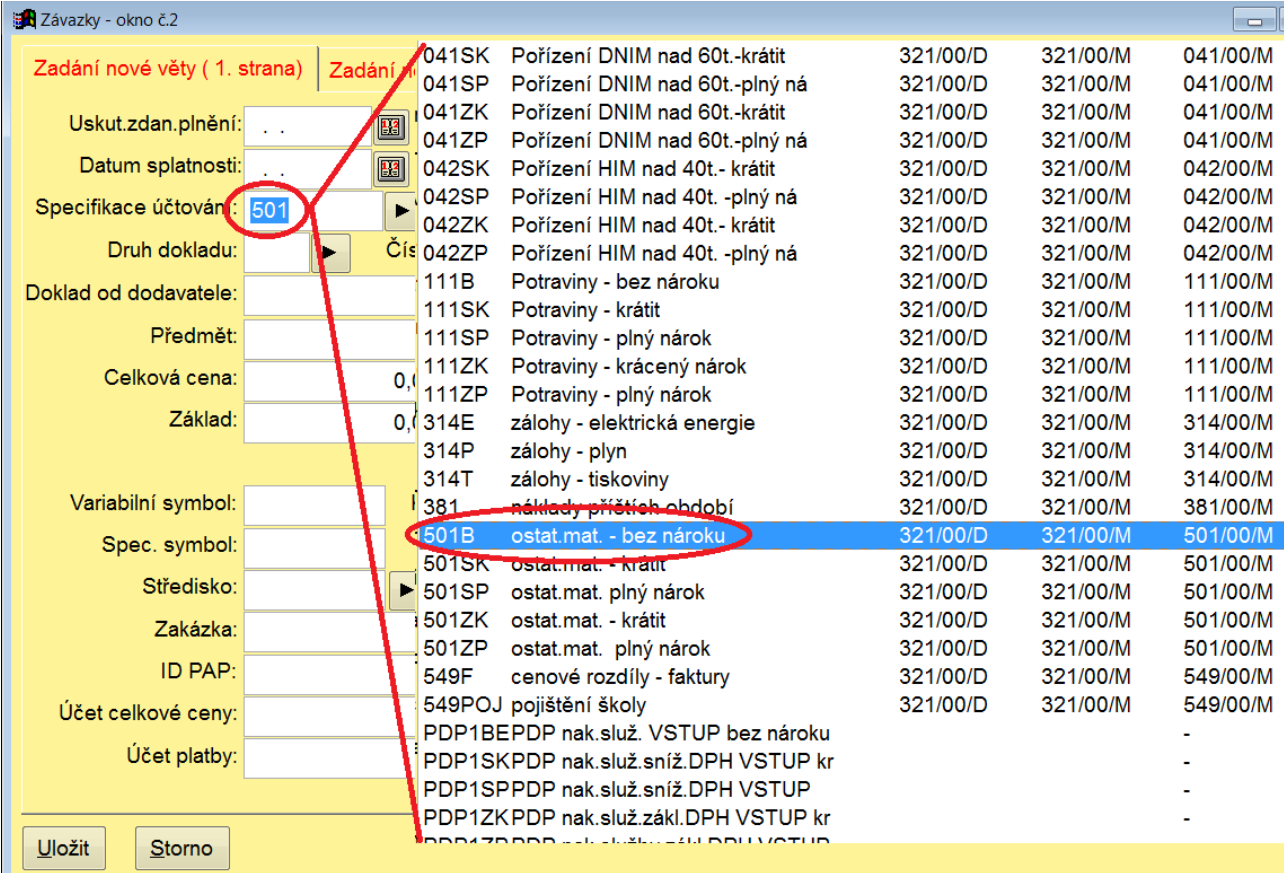

### *Při tisku účetních sestav rychlejší a komfortnější výběr období pro sestavu*

Popis: Při tisku účetních sestav je nyní možné rychleji zadávat období, pro které se má daná sestava tisknout. Ve formuláři před tiskem sestavy přibyla tlačítka – **Aktuální měsíc**, **Minulý měsíc**, **Výběr měsíce**, **Výběr v kalendáři**. Umožňují zadání příslušného data pouhým stiskem tlačítka.

Nastavení: Datum, které se automaticky při tisku přednastaví, je možné zadat v menu *Účetnictví – Účetní sestavy – Různé – Nastavení pro účetní sestavy*

Umístění: *Účetní sestavy – Tisk* 

Modul: Součást programu Účtárna.

Návod: neuvedeno.

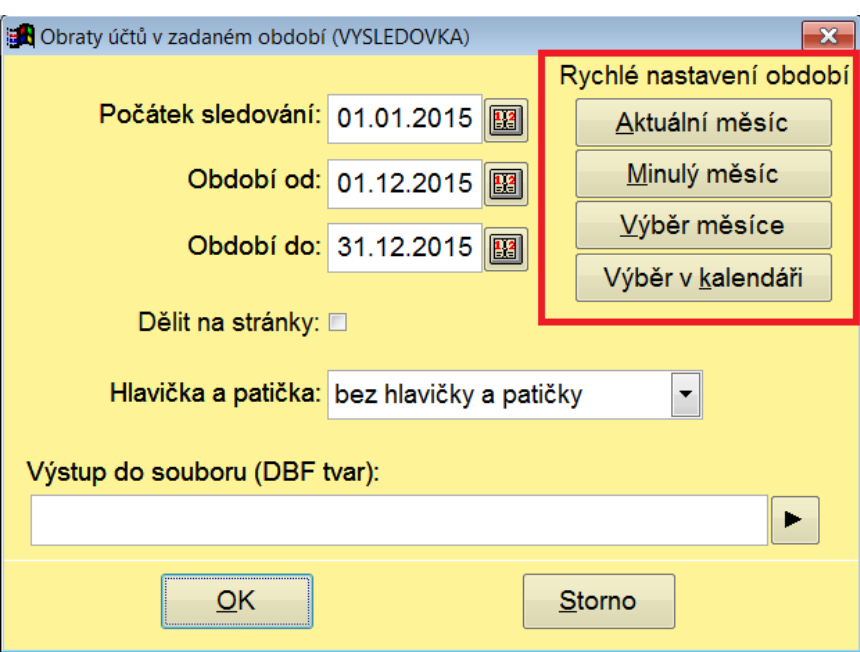

#### **Rychlé nastavení období**

## *Při tisku účetních sestav možnost definice volitelného textu v hlavičce a patičce sestavy*

Popis: Při tisku účetních sestav je nově možné zadat volitelný text, který se bude tisknout před vlastní sestavu (do hlavičky) nebo za text sestavy (do patičky). Text je uživatelsky definovatelný a je možné zadat až tři různé varianty hlaviček a patiček.

Nastavení: Svépomocí*.*

#### Umístění: *Účetnictví – Účetní sestavy – Různé – Nastavení pro účetní sestavy*

Modul: Součást programu Účtárna.

Návod: neuvedeno.

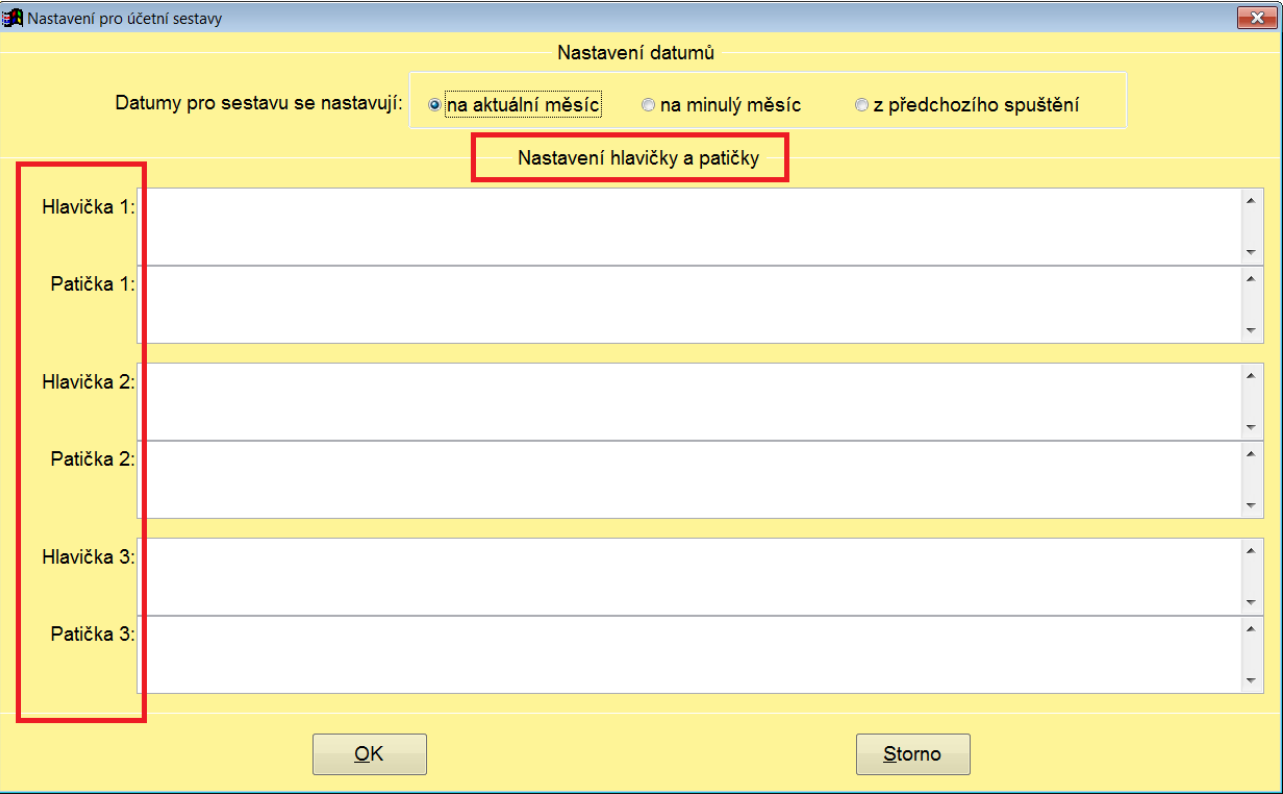

#### **Nastavení hlavičky a patičky**

## **Ostatní novinky ve verzi 2.09**

#### *Ve všech modulech*

- ve všech modulech v kontrolách přidána kontrola existence výkazu DPH a v něm nastavených položek, přidána kontrola strany účtu
- v Pokladně, BÚ a Dalších dokladech vylepšení porovnání s deníkem
- do dialogu při zaúčtování přidány horké klávesy
- prodloužen bankovní účet pro zápis IBAN
- pro průvodku dokladu/faktury je možné individuálně nastavit obsah každého data, přidán
- při importu faktur/dokladů možnost odpověď na dotaz rozšířit na všechny další doklady
- při importu faktur/dokladů při chybě v datech možnost zrušit celý import

#### *Deník*

- při kopii z a do Archivu dokladu umožněno kopírovat celý doklad (všechny účetní případy)
- rozšířen počet míst částky v sestavě Obraty středisek

## *Výkazy a rozpočty*

- při exportu souhrnného výkazu do CSÚIS již není nutné odklepávání zpráv, export se provede za všechny části souhrnného výkazu
- v účetních výkazech při rušení více výkazů dotaz na rušení jen 1x
- v Rozpočtech zrušena povinnost zadání paragrafu
- export výkazů do GXML není zrušen, ale je u něj upozornění, že není doporučený

## *Faktury*

- při rušení faktur uhrazených do data se hlásí nepřesně zaplacené faktury
- ve vystavování faktur se pro zálohovou fakturu u plátce DPH použije po vytištění faktury formulář jako pro neplátce DPH

## *Další doklady*

- při rušení kompenzací a storen se ruší i položky těchto kompenzací/storen
- nová volba pro rušení dokladů do zadaného data (s respektováním data příchodu)